*Skolan för Datavetenskap och kommunikation*

# DD1314 Programmeringsteknik

Föreläsning 2

## Frågor

Övningssal

Se lista över "Assistenter och salar" på webben Guidad tur efter föreläsningen idag!

Kursnämndsrepresentanter 2st, tack

### funktioner (kap 5)

- · Inbyggda funktioner
- Anropa funktioner
- Definiera egna funktioner
- Parameter & returvärde

# **Funktioner**

Gör programmet mer överskådligt och lättläst.

Enklare att testa delarna var för sig.

> Man slipper skriva om samma satser på flera ställen.

Kan återanvändas i nästa program

## inbyggda funktioner, exempel

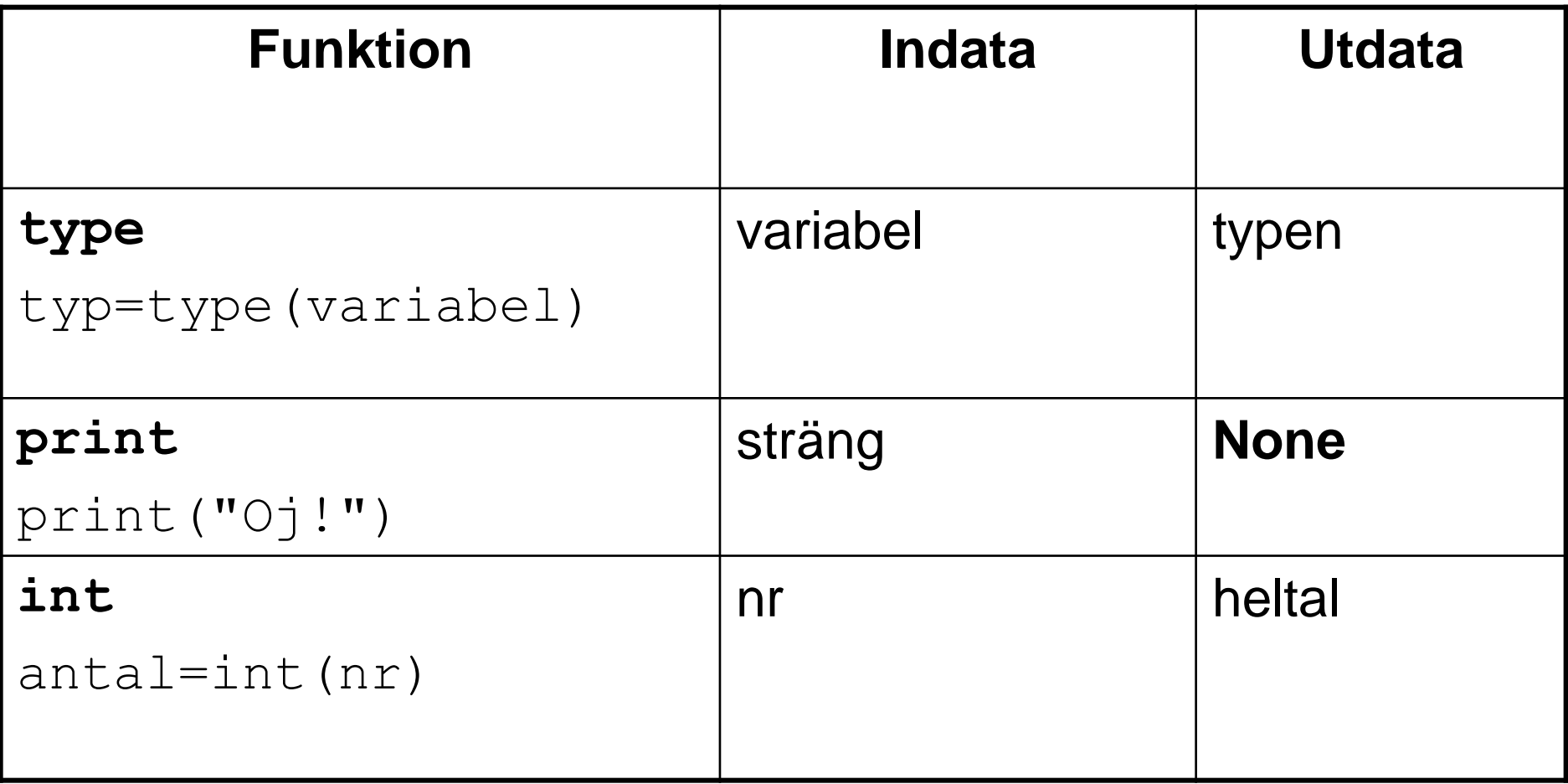

#### inbyggda funktioner, alla

**http://docs.python.org/3/library/functions.html**

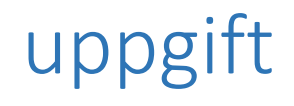

# Vad gör funktionen **round**? Vad är indata? Vad är utdata?

#### anropa funktioner

## Indata skickas in via *parameter* till funktionen Funktionen *returnerar* utdata

utdata = funktion(indata)

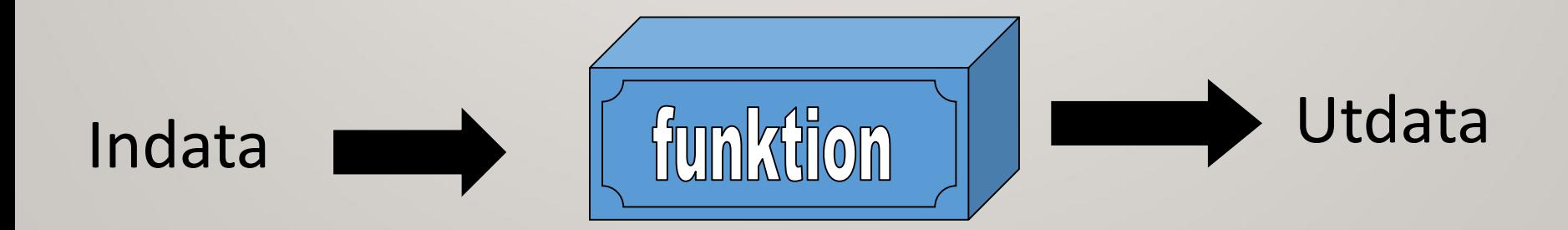

#### skriva en egen funktion

Funktionshuvud - funktionens namn och ev parametrar

Kommentar som berättar vad funktionen gör

Satser

Return-sats för att returnera ett eller flera värden

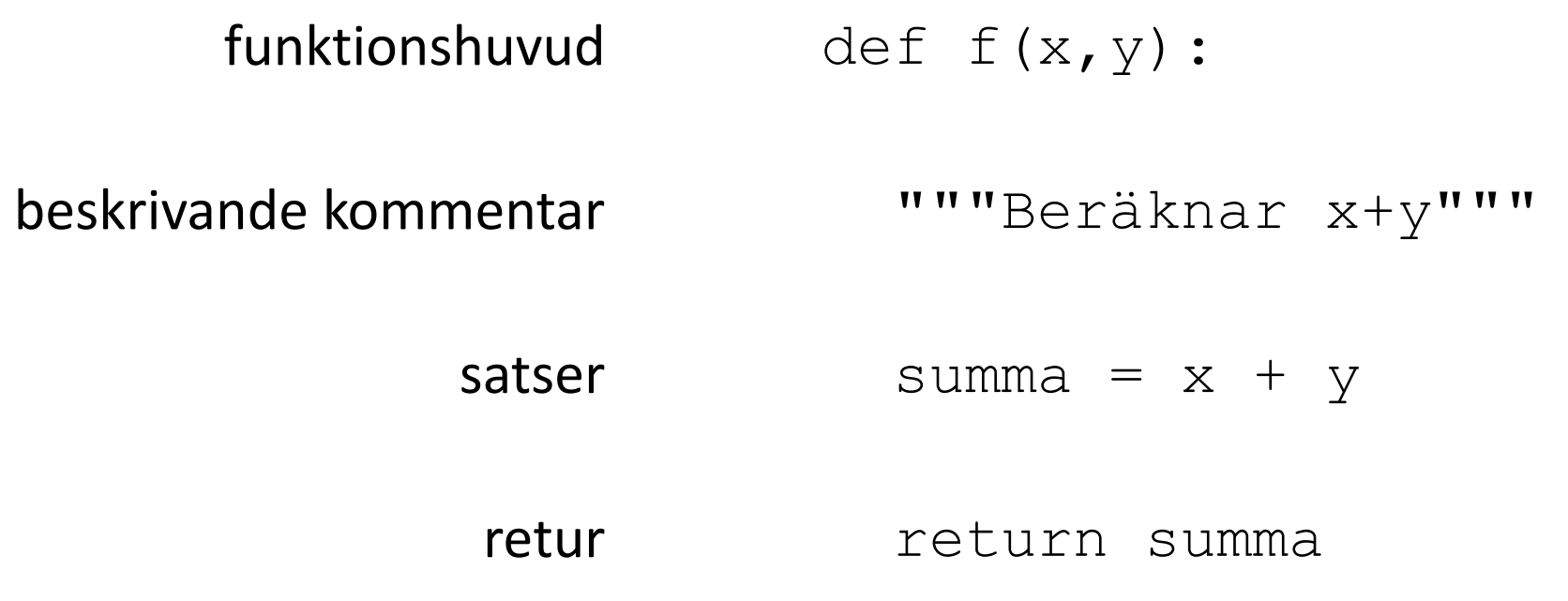

#### parameter & returvärde

Funktionen *definieras* så här:

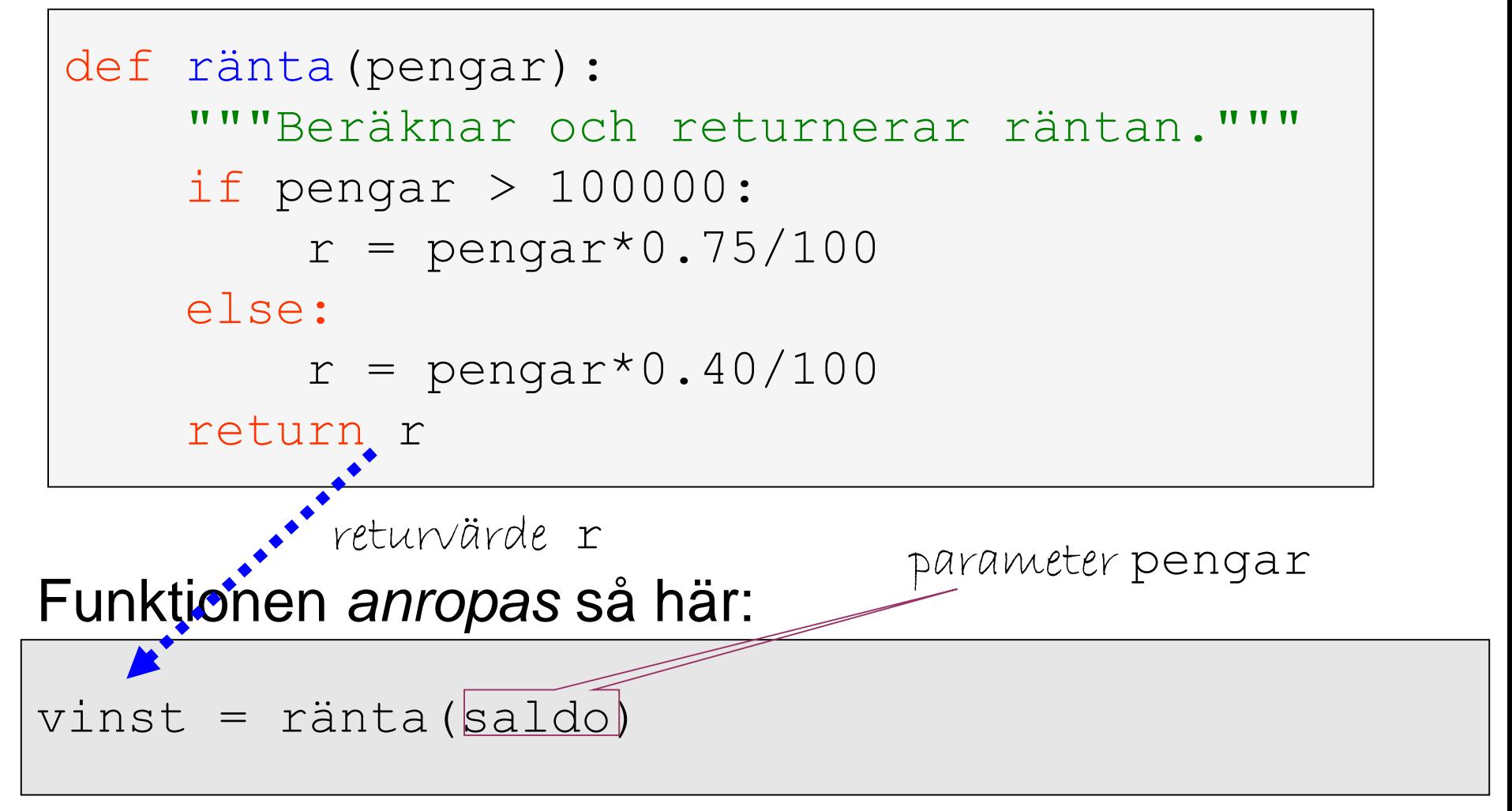

#### Hitta felet!

 $def f(x):$  $y = 2*x+4$ return y  $x = int(input("Ge x: "))$  $f(x)$ print (f)

```
flera parametrar
```
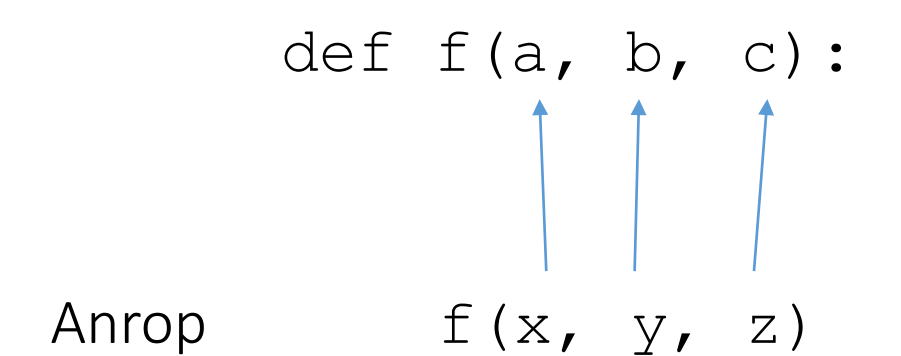

flera returvärden

return m, n

Anrop  $m, n = f(x)$ 

Du vill skriva en funktion som avgör om en låneansökan ska beviljas.

- 1. Vad är indata (parametrar)?
- 2. Vad är utdata (returvärden)?

def egetArbete(hp, veckor, schemalagt): """ Räknar ut antal timmar eget arbete per vecka """

```
totaltimmar = hp/1.5*40eqnaTimmar = totalstimmar - schemalagtperVecka = egnaTimmar/veckor
return perVecka
```

```
timmar = egetArbete(8, 13, 73)print(timmar)
```
def egetArbete(hp, veckor, schemalagt): """ Räknar ut antal timmar eget arbete per vecka """

```
totaltimmar = hp/1.5*40eqnaTimmar = totalstimmar - schemalagtperVecka = egnaTimmar/veckor
return perVecka
```

```
def main():
    timmar = eqetArbete(8, 13, 73)print(timmar)
```

```
main() #Huvudprogram
```
#### Läxa

- Till nästa labb:
- *Skriv och testa fyra egna funktioner*
- Mer info på övningen!